# **Geometria Computacional** Geometria<br>
Computacional<br>
Conteúdo (aula 8):<br>
Fecho Convexo 3D

#### Professor:

Anselmo Montenegro www.ic.uff.br/~anselmo

#### Conteúdo (aula 8):

# a 8):<br>
o 3D<br>
Instituto de Computação - UFF<br>
<u>Instituto de Computação - UFF</u>

#### Roteiro

- 
- valiante de Completion de la produção de Completion de Completion de Completion de Completion de Completion de Completion de Completion de Completion de Completion de Completion de Completion de Completion de Completion de
- veteiro<br>• Introdução<br>• Algoritmo EmbrulhoParaPresente3D<br>• Análise de Complexidade de<br>• EmbrulhoParaPresente3D <u>oteiro</u><br>• Introdução<br>• Algoritmo EmbrulhoParaPresente3D<br>• Análise de Complexidade de<br>• EmbrulhoParaPresente3D EmbrulhoParaPresente3D

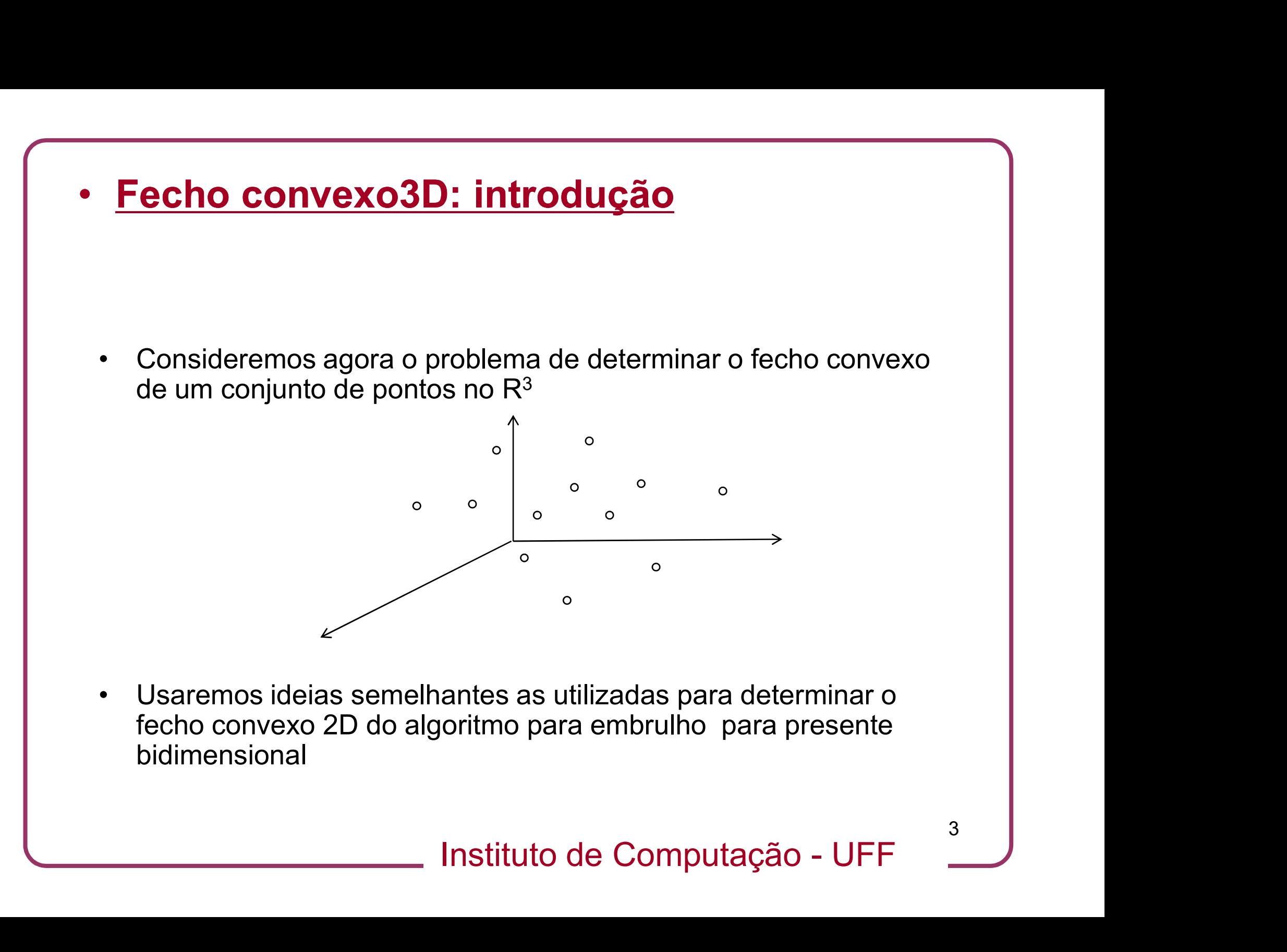

fecho convexo 2D do algoritmo para embrulho para presente bidimensional

## • Fecho convexo3D: Algoritmo do Embrulho para Presente **Fecho convexo3D: Algoritmo do Embrulho<br>para Presente<br>• O algoritmo parte do pressuposto que uma face F de conv(S) foi<br>encontrada** Fecho convexo3D: Algoritmo do Embrulho<br>
para Presente<br>
• O algoritmo parte do pressuposto que uma face F de conv(S) foi<br>
• Consideramos uma face F explorada se todas as suas<br>
• Consideramos uma face F explorada se todas as

- encontrada
- adjacentes já estiverem sido determinadas
- Instituto de Computação UFF **Para Presente**<br>• Calgoritmo parte do pressuposto que uma face F de conv(S) foi<br>• Consideramos uma face F explorada se todas as suas<br>• Caso contrário, é necessário determinar as faces adjacentes a F<br>• Caso contrário, é nec em conv(S)

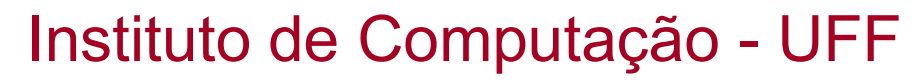

#### • Fecho convexo3D: Algoritmo do Embrulho para Presente

- **Fecho convexo3D: Algoritmo do Embrulho<br>para Presente<br>• O algoritmo Embrulho para Presente 3D constrói a fronteira P<br>de conv(S) gerando todas as faces adjacentes às já criadas até<br>que todas tenham sido exploradas** de conv(S) gerando todas as faces adjacentes às já criadas até que todas tenham sido exploradas • O algoritmo Embrulho para Presente 3D de conv(S) gerando todas as faces adjace<br>que todas tenham sido exploradas<br>• Seja  $a = p_1p_2$  uma aresta de F tal que a fa<br>• A aresta  $a$  é considerada uma aresta livre
- Seja  $a = p_1 p_2$  uma aresta de F tal que a face adjacente a F em  $a$ Instituto de Computação - UFF é desconhecida.
- 

## • Fecho convexo3D: Algoritmo do Embrulho para Presente Fecho convexo3D: Algoritmo do Embrulho<br>para Presente<br>• Como F é uma face de P, todos os pontos de S estão situados<br>em um dos semi-espaços definidos por F **Fecho convexo3D: Algoritmo do Embrulho<br>para Presente**<br>• Como F é uma face de P, todos os pontos de S estão situados<br>em um dos semi-espaços definidos por F<br>• A face F' adjacente a F em a é tal que todos os pontos de S<br>estã

- em um dos semi-espaços definidos por F
- estão no ângulo diedral definido pelos planos de F e F'

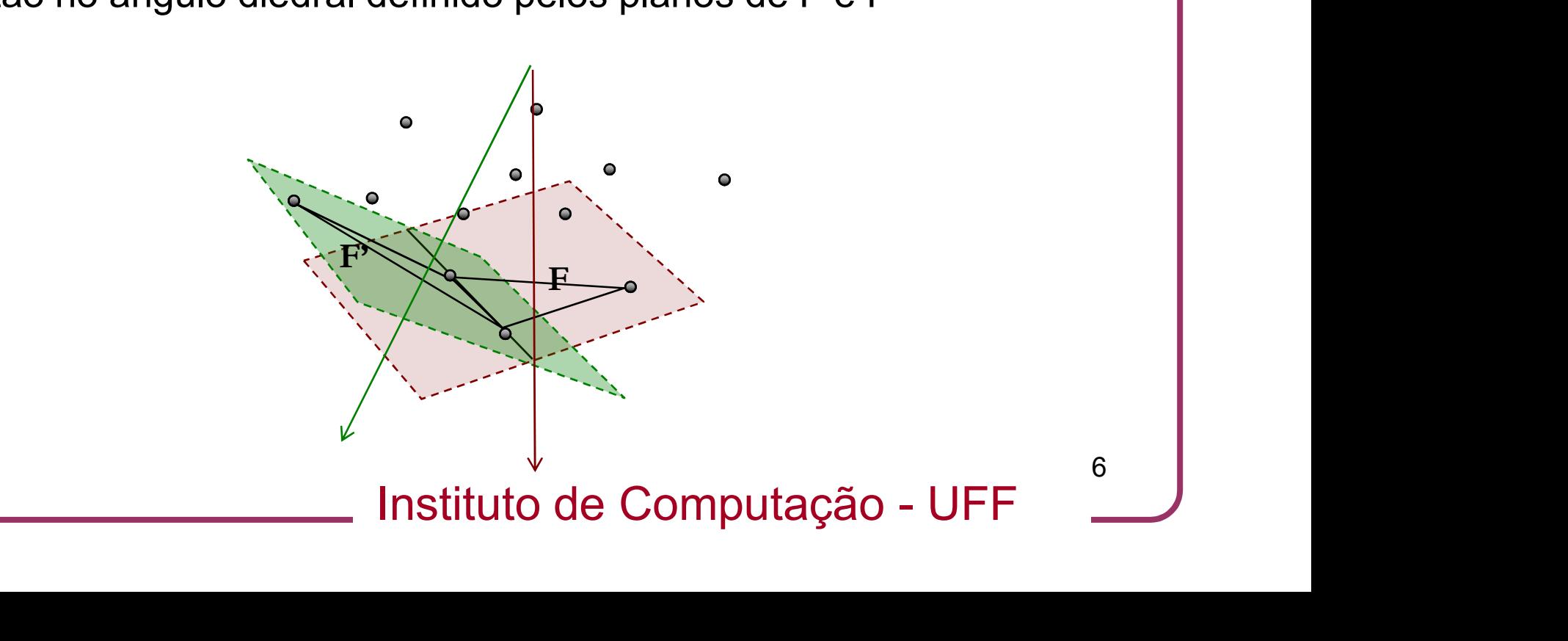

#### • Fecho convexo3D: Algoritmo do Embrulho para Presente

**Fecho convexo3D: Algoritmo do Embrulho<br>para Presente<br>• Dentre todos os semiplanos determinados por a e pontos de S,<br>a face F'está contida naquele que forma o ângulo máximo<br>como o semiplano conduzido por a e contendo F echo convexo3D: Algoritmo do Embrulho**<br>**ara Presente**<br>Dentre todos os semiplanos determinados por a e pontos de S,<br>a face F' está contida naquele que forma o ângulo máximo<br>como o semiplano conduzido por a e contendo F como o semiplano conduzido por a e contendo F

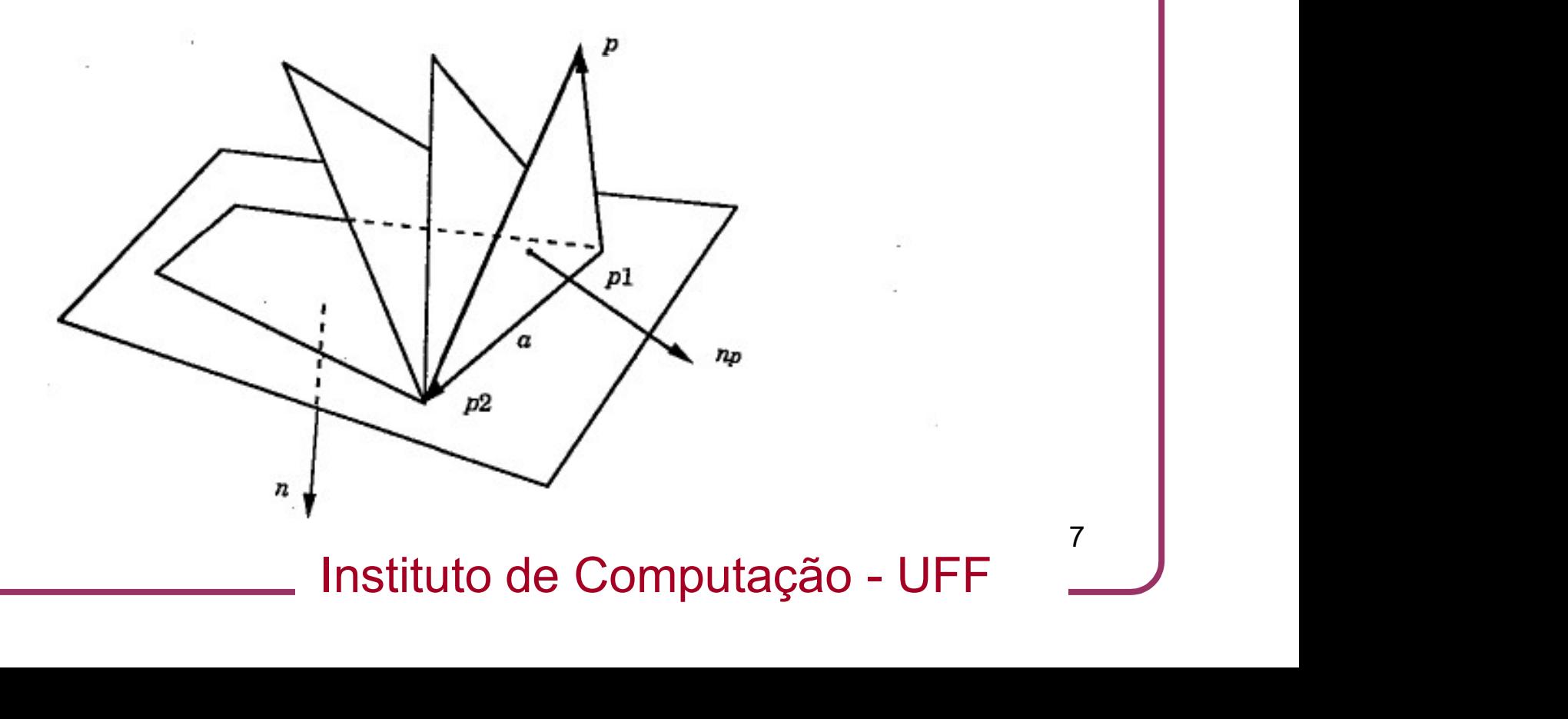

#### • Fecho convexo3D: Algoritmo do Embrulho para Presente

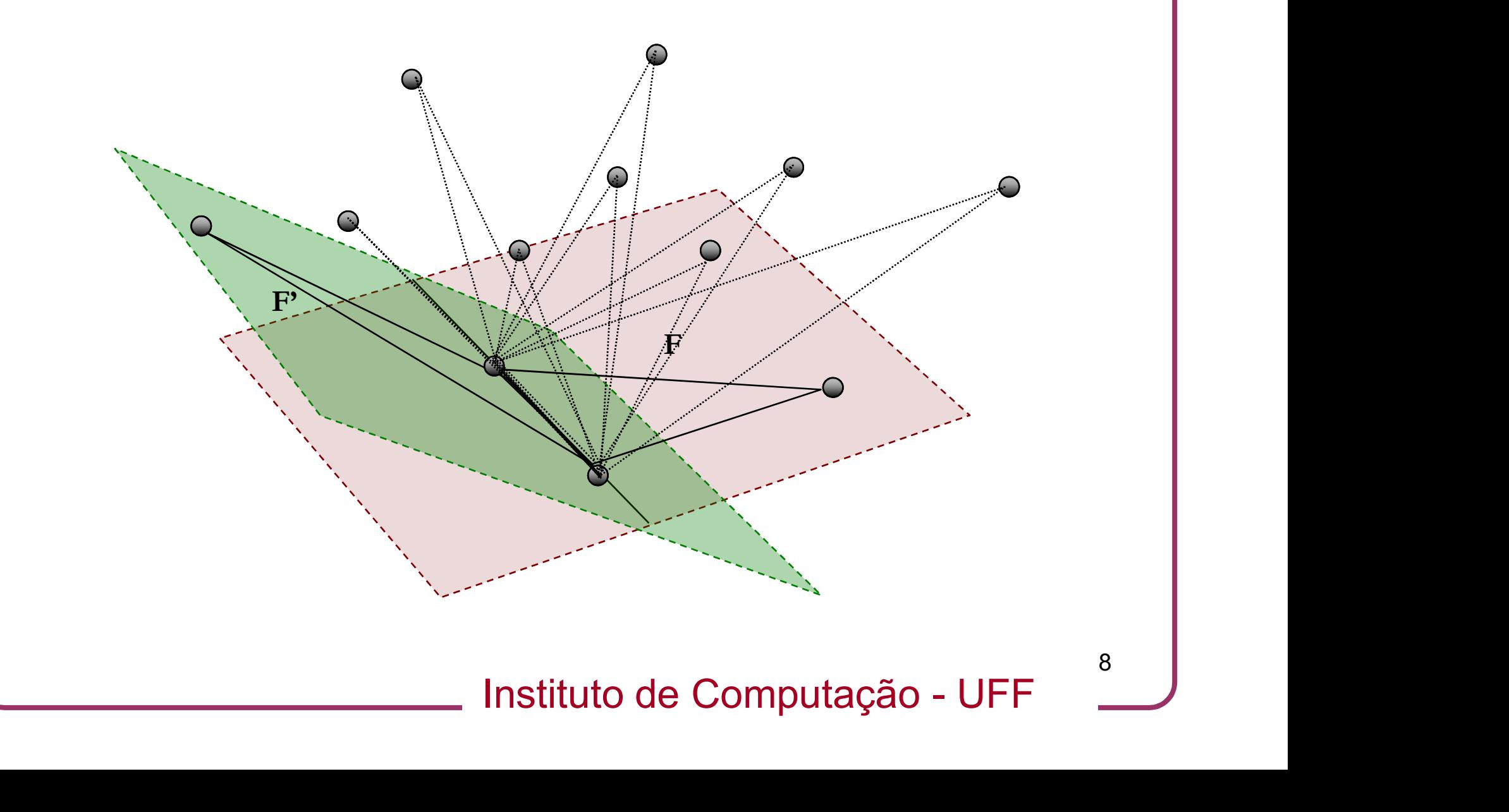

#### • Fecho convexo3D: Algoritmo Embrulho para Presente 3D

- **Fecho convexo3D: Algoritmo Embrulho para Presente 3D**<br>• Para cada ponto *p* de *S* precisamos determinar o ângulo  $\theta_p \in [0,\pi]$  que o semiplano  $\alpha(a,p)$  determinado por *a* e *p* forma com o semiplano *F* θ<sub>ρ</sub>∈[0,π] que o semiplano *α*(*a*,*p*) determinado por *a* e *p* forma com o semiplano F **Fecho convexo3D: Algoritmo Embrulho<br>
para Presente 3D**<br>
• Para cada ponto  $\rho$  de S precisamos determinar o ângulo<br>  $\theta_p \in [0,\pi]$  que o semiplano  $\alpha(a,p)$  determinado por  $a \in p$  forma<br>
com o semiplano  $F$ <br>
• Observamos que
- Observamos que o ângulo entre os vetores  $n \in n_o$ , normais a F e  $α(a,p)$ , respectivamente, é igual a π-θ<sub>p</sub>

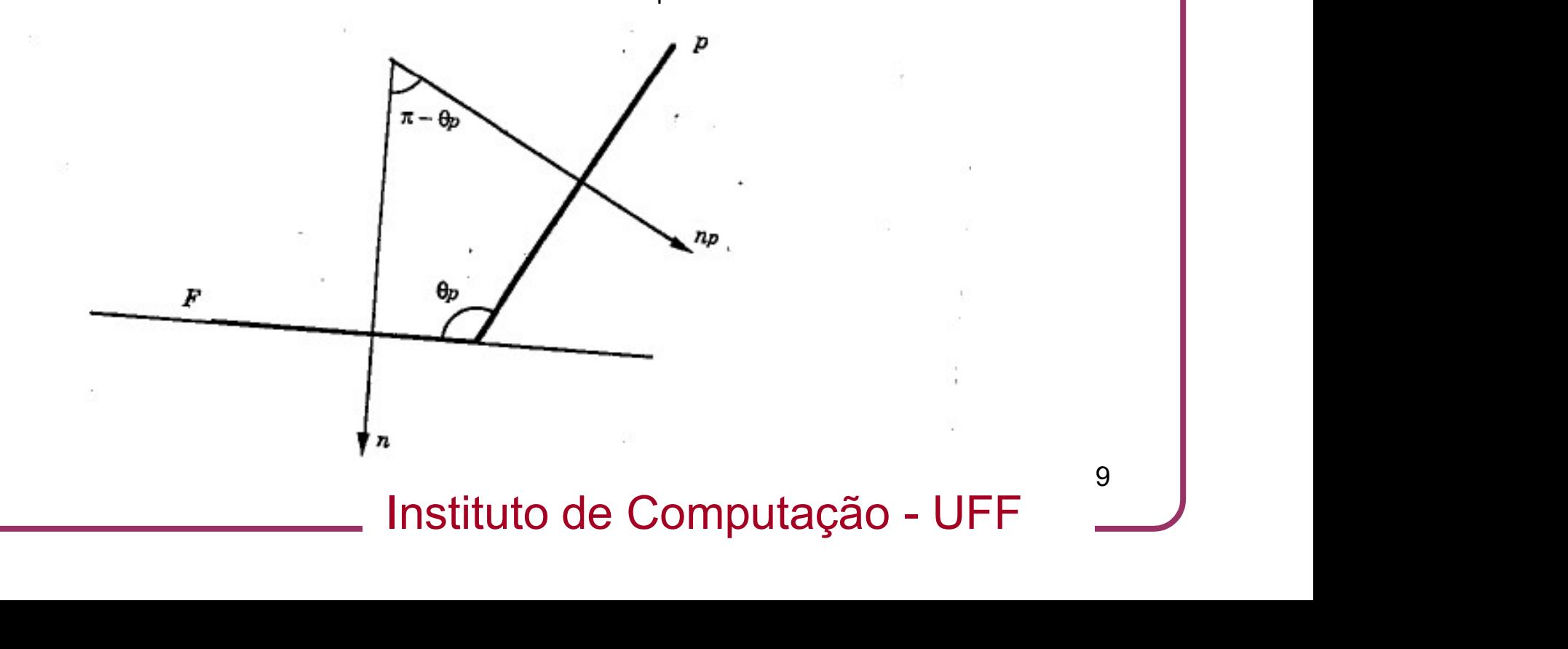

• Fecho convexo3D: Algoritmo Embrulho para Presente 3D **Fecho convexo3D: Algorit<br>para Presente 3D<br>• Logo:**  $\cos \theta_p = -\frac{n_p.n}{\|n_p\| \|n\|}$ **Fecho convexo3D: Algoritmo Embrulho<br>para Presente 3D<br>• Logo:**  $\cos \theta_p = -\frac{n_p.n}{\|n_p\| \|n\|}$ **<br>• Para maximizar o ângulo entre F e**  $\alpha(a,p)$  **devemos minimizar o<br>** $\cos \theta_p$ vexo3D: Algoritmo Embrul<br>nte 3D<br>=- $\frac{n_{\rho}.n}{\|n_{\rho}\| \|n\|}$ 

• Logo: 
$$
\cos \theta_p = -\frac{n_p n}{\|n_p\| \|n\|}
$$

 $\cos \theta_{p}$ 

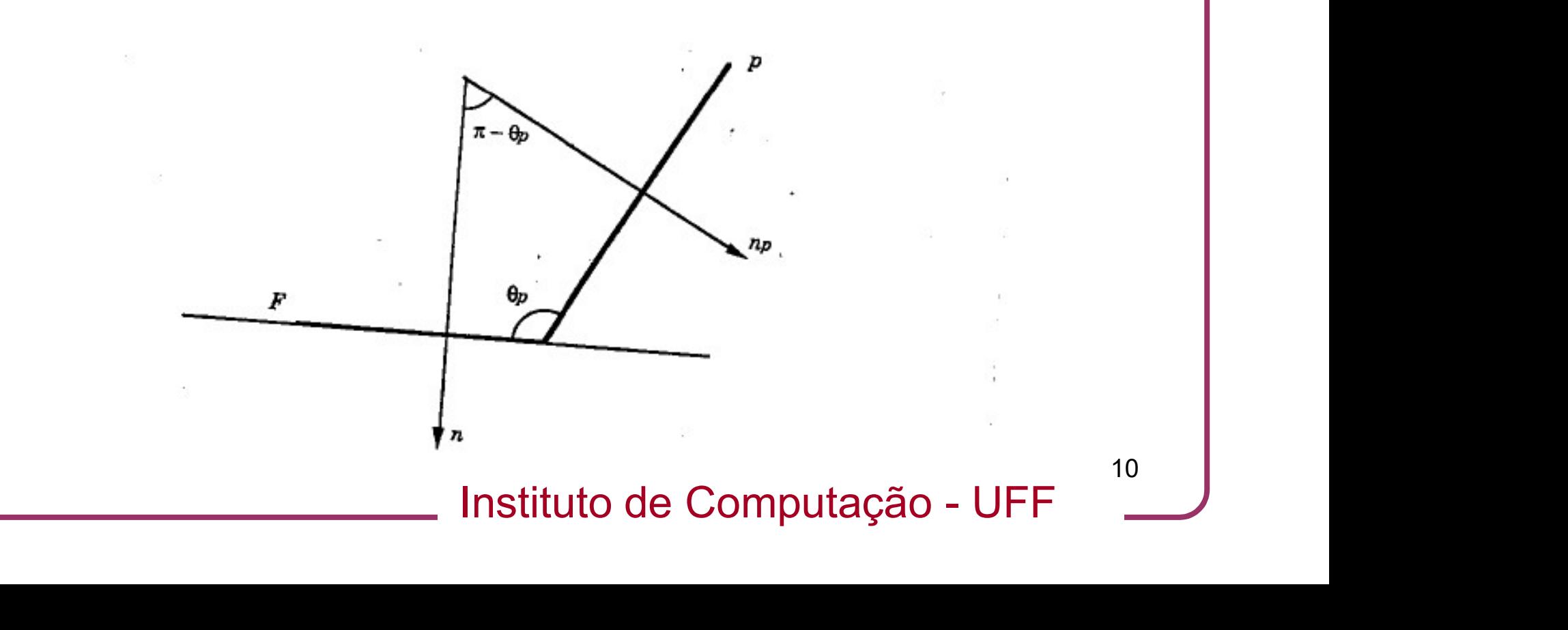

## • Fecho convexo3D: Algoritmo Embrulho para Presente 3D **Fecho convexo3D: Algorit<br>
para Presente 3D<br>
• Temos duas situações:<br>
• a. Se o mínimo ocorre em um único. echo convexo3D: Algoritmo Embrulho<br>
ara Presente 3D<br>
Jemos duas situações:<br>
a. Se o mínimo ocorre em um único ponto, a face F' é dada<br>
pelos vértices p1, p2 e p**

- - pelos vértices p1, p2 e p
- **Echo convexo3D: Algoritmo Embrulho<br>
Ernos duas situações:<br>
a. Se o mínimo ocorre em um único ponto, a face F' é dada<br>
pelos vértices p1, p2 e p<br>
b. Se o mínimo ocorrem mais de um ponto p, é necessário<br>
calcular o fecho co** calcular o fecho convexo 2D entre p1, p2 e todos os pontos nimo<br>Instituto de Computação - UFF<br>Instituto de Computação - UFF p, onde ocorre o mínimo

#### • Fecho convexo3D: Algoritmo Embrulho para Presente 3D

•Denominamos os passos acima, que expandem a descrição do fecho a partir de uma face, cujas vizinhas não foram determinadas de EmbrulhoParaPresente(F,a)

•EmbrulhoParaPresente(F,a) recebe uma face  $F$  e uma de suas arestas  $\boldsymbol{a}$  e retorna uma face  $F'$  na fronteira de conv(S) adjacente e *F'* na fronteira de conv(*S*) adjacente<br>
Instituto de Computação - UFF  $\begin{array}{|l|} \hline \end{array}$ a a

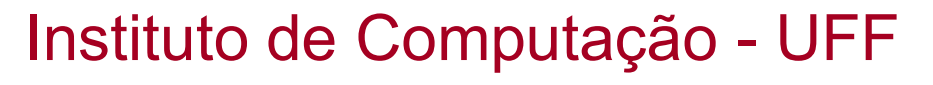

# • Fecho convexo3D: Algoritmo Embrulho para Presente 3D **Echo convexo3D: Algoritmo Embrulho**<br>**1. Determinar o ponto p1 de coordenada z mínima**<br>1. Determinar o ponto p1 de coordenada z mínima

•Como gerar a primeira face:

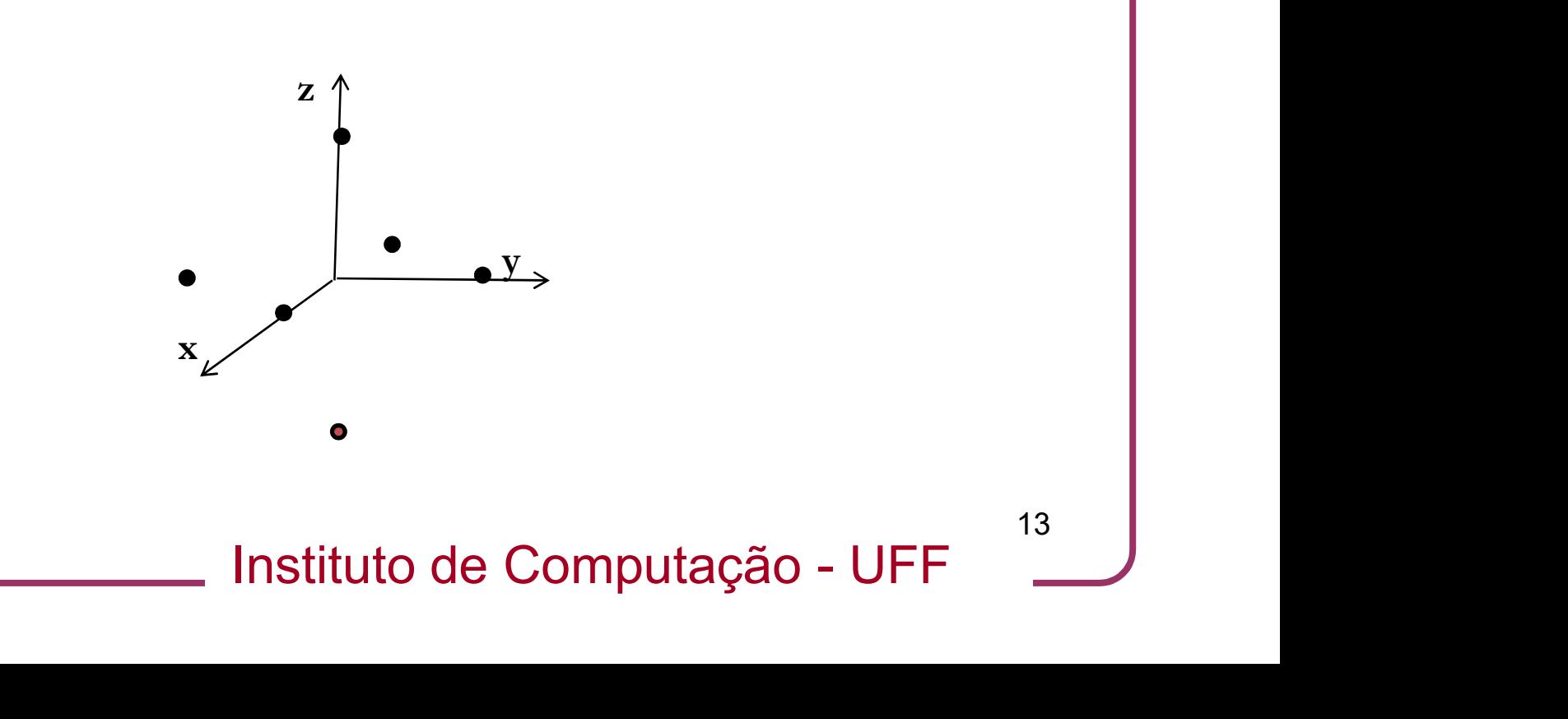

## • Fecho convexo3D: Algoritmo Embrulho para Presente 3D **Echo convexo3D: Algoritmo Embrulho**<br> **Expansive SEC Algoritmo Embrulho**<br> **Ino gerar a primeira face:**<br>
1. Determinar o ponto p1 de coordenada z mínima<br>
2. Determinar a reta r paralela a x e passando por p1 **Explorance Convexo3D: Algoritmo Embrulho**<br> **Explorance Algoritmo Embrulho**<br> **Explorance a primeira face:**<br> **Explorance a reta r** paralela a x e passando por p1<br> **Explorance a reta r** paralela a x e passando por p1

•Como gerar a primeira face:

- 
- 

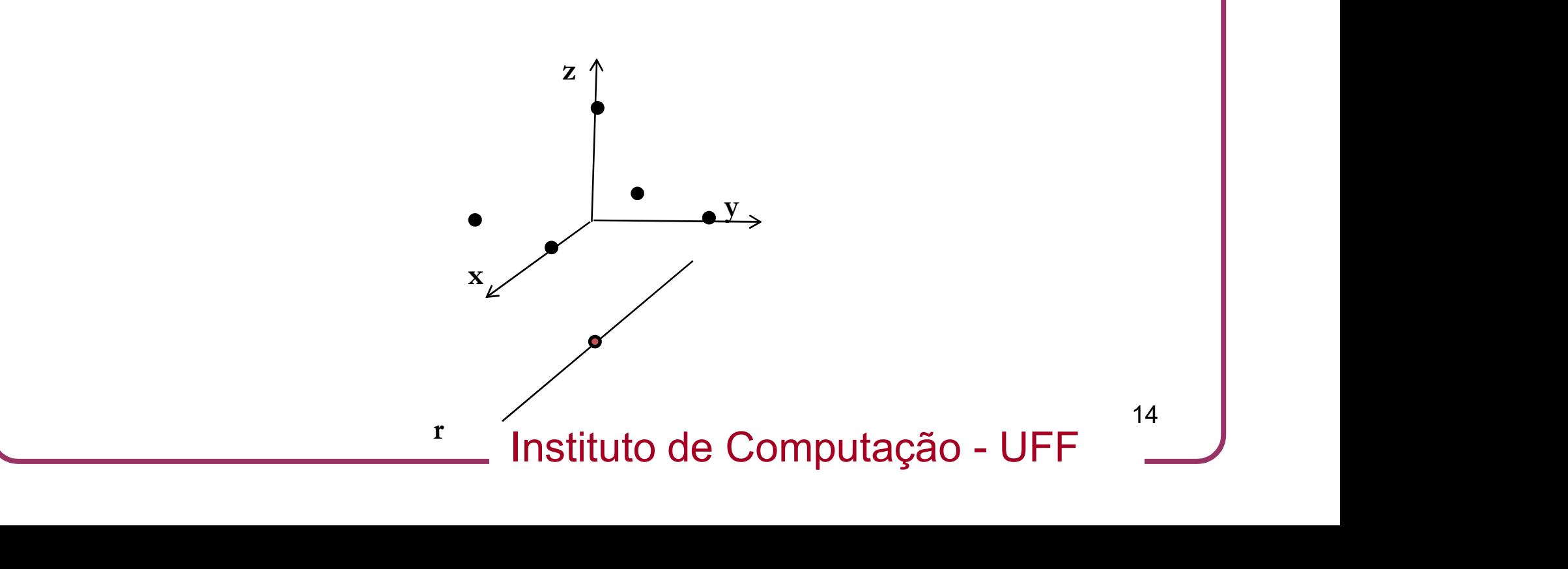

## • Fecho convexo3D: Algoritmo Embrulho para Presente 3D **Echo convexo3D: Algoritmo Embrulho<br>
Anno gerar a primeira face:<br>
1. Determinar o ponto p1 de coordenada z mínima<br>
2. Determinar a reta r paralela a x e passando por p1<br>
3. Determinar o plano a limitado por r e orientado p Explorance Converor Converor Converor Converor Converor Conversers**<br> **Explorance a primeira face:**<br> **2.** Determinar a reta r paralela a x e passando por p1<br> **2.** Determinar a reta r paralela a x e passando por p1<br> **3.** De **Echo convexo3D: Algoritmo Embrulho**<br> **Expansive a limitar o porto 2014**<br>
3. Determinar o ponto p1 de coordenada z mínima<br>
2. Determinar a reta r paralela a x e passando por p1<br>
3. Determinar o plano a limitado por r e ori

•Como gerar a primeira face:

- 
- 
- 

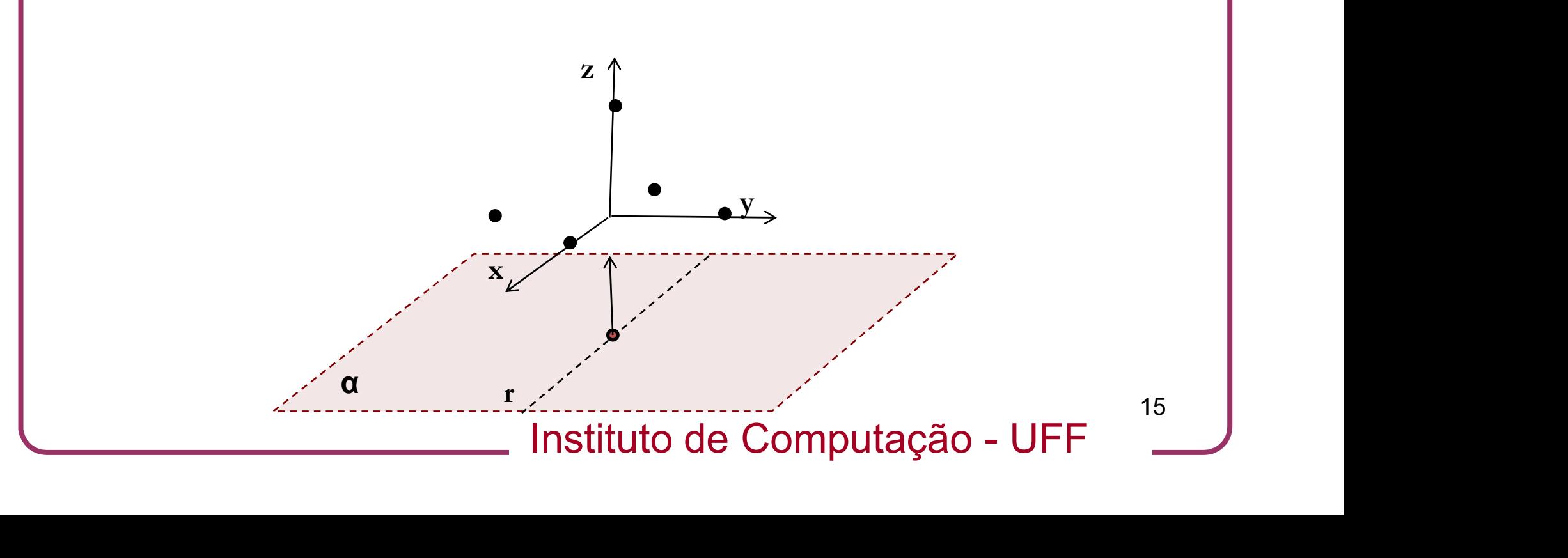

## • Fecho convexo3D: Algoritmo Embrulho para Presente 3D **Echo convexo3D: Algoritmo Embrulho<br>
Anno gerar a primeira face:<br>
1. Determinar o ponto p1 de coordenada z mínima<br>
2. Determinar a reta r paralela a x e passando por p1<br>
3. Determinar o plano a limitado por r e orientado p Exercito Convexo3D: Algoritmo Embrulho<br>
Anno gerar a primeira face:<br>
1. Determinar o ponto p1 de coordenada z mínima<br>
2. Determinar a reta r paralela a x e passando por p1<br>
3. Determinar o plano a limitado por r e orienta Echo convexo3D: Algoritmo Embrulho**<br> **Example 17 Algoritmo Embrulho**<br>
The determinar o ponto p1 de coordenada z mínima<br>
2. Determinar a reta r paralela a x e passando por p1<br>
3. Determinar o plano α limitado por r e orie **Echo convexo3D: Algoritmo Embrulho<br>
And Presente 3D<br>
mo gerar a primeira face:<br>
1. Determinar o ponto p1 de coordenada z mínima<br>
2. Determinar a reta r paralela a x e passando por p1<br>
3. Determinar o plano α limitado por**

•Como gerar a primeira face:

- 
- 
- 
- 

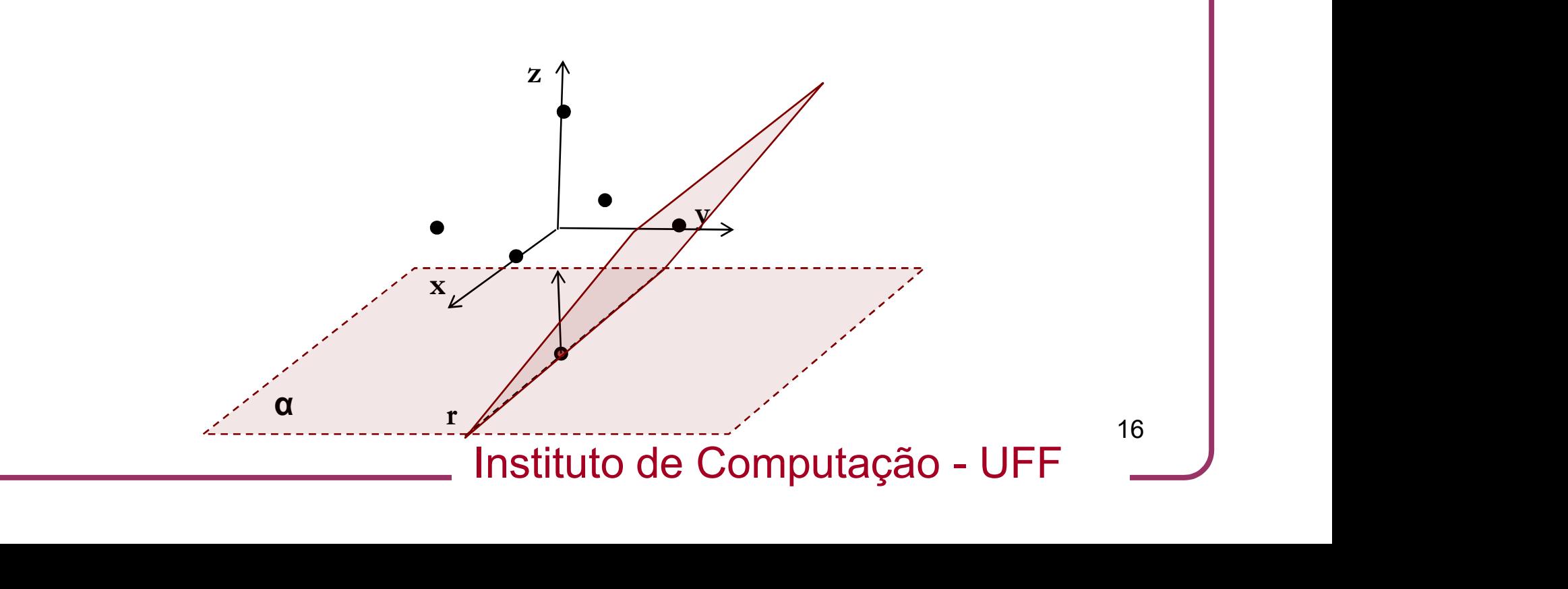

## • Fecho convexo3D: Algoritmo Embrulho para Presente 3D **Echo convexo3D: Algoritmo Embrulho<br>
Anno gerar a primeira face:<br>
1. Determinar o ponto p1 de coordenada z mínima<br>
2. Determinar a reta r paralela a x e passando por p1<br>
3. Determinar o plano a limitado por r e orientado p Exercito Convexo3D: Algoritmo Embrulho<br>
Anno gerar a primeira face:<br>
1. Determinar o ponto p1 de coordenada z mínima<br>
2. Determinar a reta r paralela a x e passando por p1<br>
3. Determinar o plano a limitado por r e orienta Echo convexo3D: Algoritmo Embrulho**<br> **Example 18. Determinar o ponto p1 de coordenada z mínima**<br>
2. Determinar o ponto p1 de coordenada z mínima<br>
2. Determinar a reta r paralela a x e passando por p1<br>
3. Determinar o pla **Echo convexo3D: Algoritmo Embrulho**<br> **Example 174.**<br>
The gerar a primeira face:<br>
1. Determinar o ponto p1 de coordenada z mínima<br>
2. Determinar a reta r paralela a x e passando por p1<br>
3. Determinar o plano α limitado po

•Como gerar a primeira face:

- 
- 
- 
- 
- 5. Girar α em torno de p1p2 até tocar um ponto p3 de S

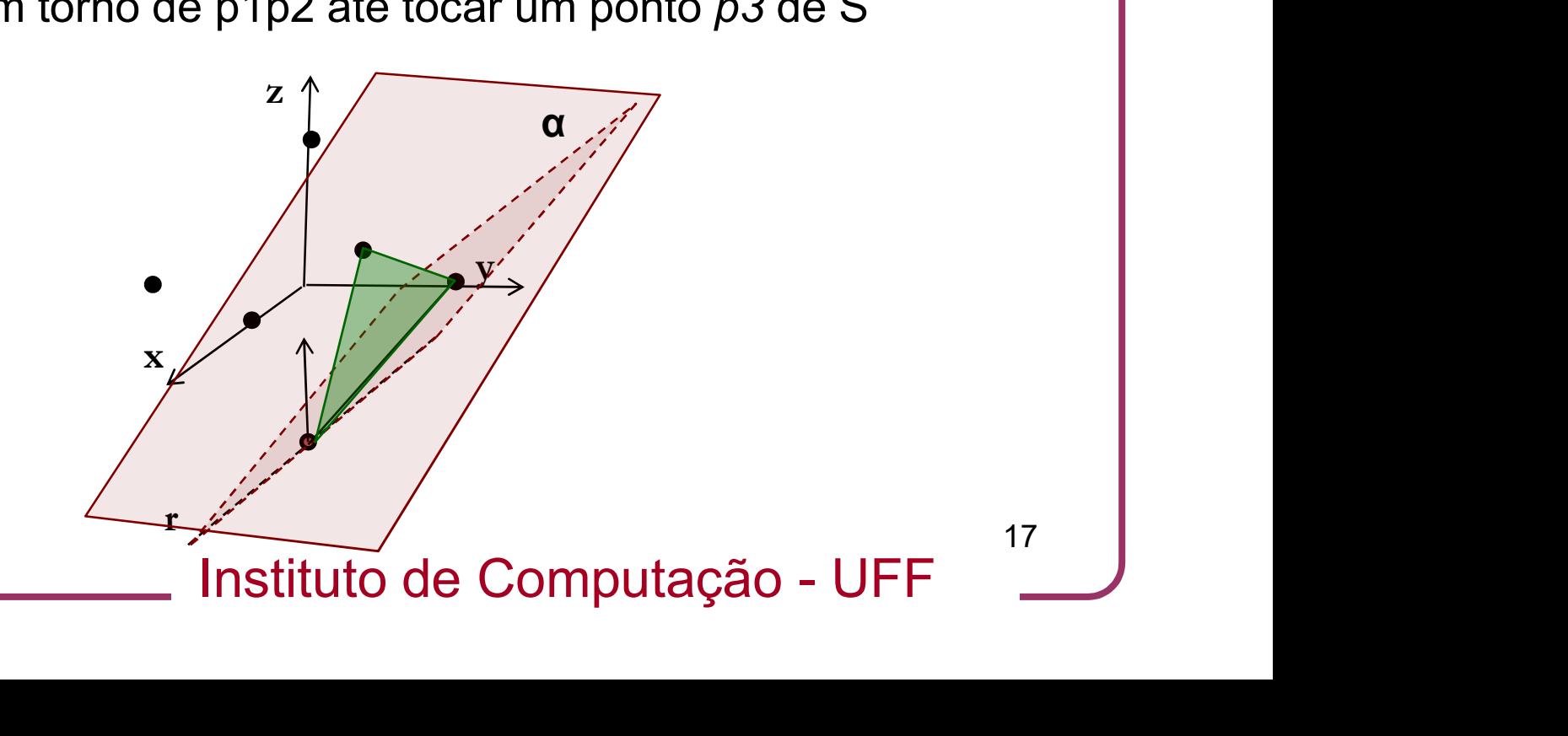

#### • Fecho convexo3D: Algoritmo Embrulho para Presente 3D

•O método anterior pode ser implementado usando EmbrulhoParaPresente(F,a) usando faces provisórias introduzindo vértices artificiais

$$
F \leftarrow (p1, p1+(1, 0, 0), p1+(0, -1, 0)); a \leftarrow (p1, p1+(1, 0, 0))
$$

$$
\mathsf{p2} \leftarrow \mathsf{EmbrulhoParaPresente(F,a)}
$$

$$
\mathsf{F} \leftarrow (\mathsf{p2}, \mathsf{p1}, \mathsf{p1} \text{-} (\text{-1}, \mathsf{0}, \mathsf{0}); \mathsf{a} \leftarrow (\mathsf{p2}, \mathsf{p1})
$$

 $p3 \leftarrow$  EmbrulhoParaPresente(F,a)

<sub>I); a ←(p2,p1)</sub><br>Presente(F,a)<br>Instituto de Computação - UFF

## • Fecho convexo3D: Algoritmo Embrulho para Presente 3D **Fecho convexo3D: Algoritmo Embrulho<br>
para Presente 3D<br>
Algoritmo EmbrulhoParaPresente3D(S)<br>
Entrada: um conjunto de pontos SER<sup>3</sup><br>
Saída: conv(S)<br>
1. Obtenha uma face inicial F para conv(S) aplicando a técnica descrita no Fecho convexo3D: Algoritmo Embrulho<br>
para Presente 3D<br>
Algoritmo EmbrulhoParaPresente3D(S)<br>
Entrada: um conjunto de pontos SER<sup>3</sup><br>
Saída: conv(S)<br>
1. Obtenha uma face inicial**  $\Gamma$  **para conv(S) aplicando a técnica descrit Fecho convexo3D: Algorit<br>
para Presente 3D**<br>
Algoritmo EmbrulhoParaPresente3D(S)<br>
Entrada: um conjunto de pontos S $\epsilon R^3$ <br>
Saída: conv(S)<br>
1. Obtenha uma face inicial *F* para conv(S) aplicar<br>
anterior.<br>
2. Coloque *F* e

Algoritmo EmbrulhoParaPresente3D(S)

Entrada: um conjunto de pontos  $S \in \mathbb{R}^3$ 

#### Saída: conv(S)

- anterior. **para Presente 3D**<br>
Algoritmo EmbrulhoParaPresente3D(S)<br>
Entrada: um conjunto de pontos SER<sup>3</sup><br>
Saída: conv(S)<br>
1. Obtenha uma face inicial F para conv(S) aplicando a técnica de<br>
anterior.<br>
2. Coloque F em  $\mathcal{F}e$  na es **Algoritmo Empruino Para Presente 3D(S)**<br> **Entrada:** um conjunto de pontos SER<sup>3</sup><br>
Saída: conv(S)<br>
1. Obtenha uma face inicial F para conv(S) aplicando a técnica descrita no<br>
anterior.<br>
2. Coloque F em  $\mathcal{F}e$  na estrut
- livre. **Algoritmo EmbrulhoParaPresente3D(S)**<br> **Entrada: um conjunto de pontos SER<sup>3</sup><br>
Saída: conv(S)<br>
1. Obtenha uma face inicial** *F* **para conv(S) aplicando a técnica descrita no slide<br>
anterior.<br>
2. Coloque** *F* **em** *F* **e na estr** Entrada: um conjunto de pontos SER<sup>3</sup><br>
Saída: conv(S)<br>
1. Obtenha una face inicial  $F$  para conv(S) aplicando a técnica descrita no slide<br>
anterior.<br>
2. Coloque F' em  $\mathcal{F}e$  na estrutura half-edge, com todas as suas ar anterior.<br>
2. Coloque F em  $\mathcal{F}e$  na estrutura half-edge, com<br>
livre.<br>
3. **Enquanto**  $\mathcal{F}\neq\emptyset$  faça<br>
4. Remova uma face F de  $\mathcal{F}$ <br>
5. **Para** cada aresta *a* livre de F faça<br>
6. Determine a face adjacente F'usan
- 
- 
- 5. **Para** cada aresta *a* livre de F faça
- 
- 
- France Computação UFF<br>
Isla  $\mathcal F$ <br>
a half-edge, conectando-a com as faces já geradas<br>
e determinando suas arestas livres<br>
Instituto de Computação UFF que lhe são adjacentes e determinando suas arestas livres
- 9. Fim\_Para
- 

#### • Fecho convexo3D: Algoritmo Embrulho para Presente 3D

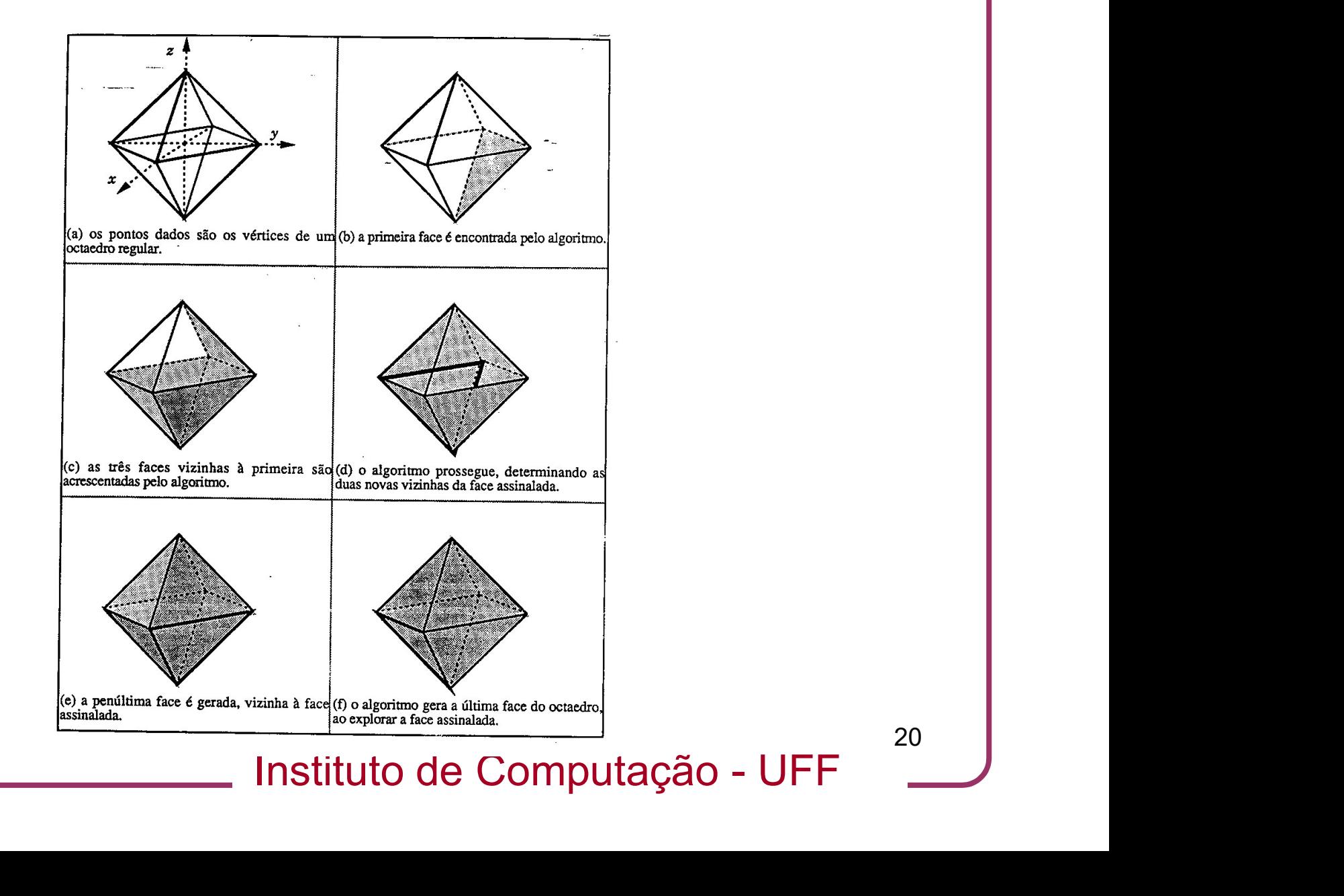

# • Fecho convexo3D: Algoritmo Embrulho para Presente 3D-Análise de Complexidade **Fecho convexo3D: Algoritmo Embrulho<br>
para Presente 3D-Análise de Complexidade<br>
• A complexidade do algoritmo é dominada pelo passo 5 e 7.<br>
• O passo 5 é executado para cada aresta de conv(S). Como o tempo do execução de E**

- 
- **Fecho convexo3D: Algoritmo Embrulho<br>para Presente 3D-Análise de Complexidade<br>• A complexidade do algoritmo é dominada pelo passo 5 e 7.<br>• O passo 5 é executado para cada aresta de conv(S). Como o tempo de<br>execução de Embr** execução de EmbrulhoParaPresente(...) é O(n) e o número de arestas é também  $O(n)$ , tem-se que o passo 5 é  $O(n^2)$ ) **Fecho convexo3D: Algoritmo Embrulho<br>
para Presente 3D-Análise de Complexidade<br>
• A complexidade do algoritmo é dominada pelo passo 5 e 7.<br>
• O passo 5 é executado para cada aresta de conv(S). Como o tempo de<br>
execução de para Presente 3D-Análise de Complexidade**<br>
• A complexidade do algoritmo é dominada pelo passo 5 e 7.<br>
• O passo 5 é executado para cada aresta de conv(S). Como o tempo de execução de EmbrulhoParaPresente(...) é O(n) e o
- estrutura de dados para verificar se suas arestas já foram criadas.
- total de  $O(n^2)$ ) and the set of  $\overline{a}$
- ificar se suas arestas já foram criadas.<br>
estrutura para cada aresta o que leva a um<br>
os o caso de ter que calcular fechos<br>
ser feito em tempo O(n log n) o que não altera<br>
Instituto de Computação UFF $\qquad \qquad \qquad ^{21}$ • Observe que não consideramos o caso de ter que calcular fechos convexos 2D, mas isto pode ser feito em tempo O(n log n) o que não altera a complexidade

# • Fecho convexo3D: Algoritmo Embrulho para Presente 3D-Análise de Complexidade Análise **Fecho convexo3D: Algoritmo Embrulho<br>para Presente 3D-Análise de Complexidade<br>• Teorema 6a.1. O algoritmo "EmbrulhoParaPresente3D determina o<br>fecho convexo de um conjunto de pontos** *n* **pontos no**  $R^3$  **em tempo<br>** $O(n^2)$

fecho convexo de um conjunto de pontos  $\boldsymbol{n}$  pontos no  $\mathcal{R}^3$  em tempo  $O(n^2)$  $)$ 

#### Fecho Convexo3D: Referências

- P. C. P. Carvalho e L. H. de Figueiredo, Introdução à Geometria Computational, 18° Coloquio Brasileiro de Matematica, IMPA, 1991. **Cho Convexo3D: Referências**<br>
P. C. P. Carvalho e L. H. de Figueiredo,<br> *Introdução à Geometria Computational*, 18<sup>°</sup> Colóquio Bras<br>
IMPA, 1991.<br>
F. P. Preparata e M. I. Shamos, *Computational Geom*<br>
Springer- Verlag, 1985
- F. P. Preparata e M. I. Shamos, Computational Geometry: an Introduction,